# **Table of Contents**

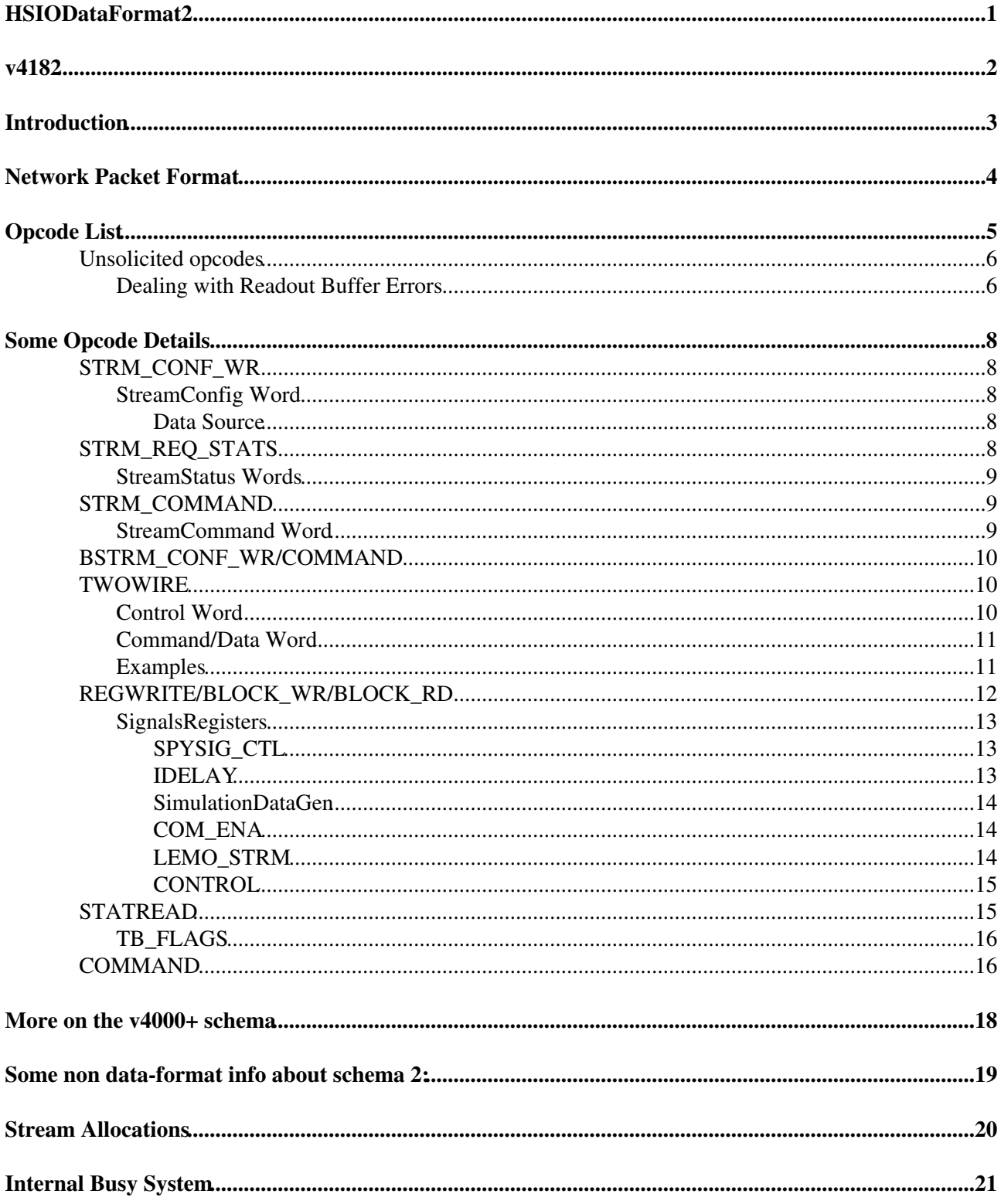

# <span id="page-1-0"></span>**HSIODataFormat2**

## <span id="page-2-0"></span>**v4182**

# <span id="page-3-0"></span>**Introduction**

[This page contains info on "Schema 2" firmware. That is firmware version 0x4000 and upwards. Although it is titled data-format, it also has info on items that have changed while doing this update.]

Communication with the HSIO board is via packets of data transferred as Raw Ethernet. Packets contain one or more **Opcodes**. Each *opcode* consists of an opcode-id, a sequence-number and payload-size field, along with (optional) data payload. In some cases opcodes initiate a dataless operation (Command), in others they write their data to a register [\(RegisterWrite\)](https://twiki.cern.ch/twiki/bin/edit/Atlas/RegisterWrite?topicparent=Atlas.HSIODataFormat2;nowysiwyg=1), a block of registers [\(RegisterBlockWrite](https://twiki.cern.ch/twiki/bin/edit/Atlas/RegisterBlockWrite?topicparent=Atlas.HSIODataFormat2;nowysiwyg=1)) or control and [I2C](https://twiki.cern.ch/twiki/bin/view/Atlas/I2C) transaction. When an opcode operation completes, an acknowledge/reply packet is sent to the host, providing data if requested. A second acknowledge (Ack) packet is also sent from the packet handler (the level above opcode) indicating the packet was processed. If an opcode is not processed, a timeout will occur and a packet will be sent back to the host with the opcode as sent (echo).

Ack/Reply packets have the same structure as the received packet. Reply packets contain the sequence number as sent. Multiple opcodes can be loaded into a single network packet to reduce latency.

The HSIO can send data packets at any time, however Network Ack packets have a higher priority. An arbiter takes care of this.

# <span id="page-4-0"></span>**Network Packet Format**

Packets are built from 16 bit words. Ethernet restricts the payload to between 64 and 1.5kB in length (i.e. not jumbo). Therefore we must transmit large chunks of data in multiple packets, with the data-format taking care of the ordering.

Minimum packet is 64 bytes (including MAC stuff), so small packets are padded with zeros.

The Ethernet packet has 12 bytes of MAC address (dest(5:0); source(5:0)) and a 2 byte type field, which we use a "magic number". The HSIO will send to the source MAC address of the last packet received.

![](_page_4_Picture_132.jpeg)

![](_page_4_Picture_133.jpeg)

![](_page_4_Picture_134.jpeg)

# <span id="page-5-0"></span>**Opcode List**

![](_page_5_Picture_187.jpeg)

![](_page_6_Picture_213.jpeg)

### <span id="page-6-0"></span>**Unsolicited opcodes**

![](_page_6_Picture_214.jpeg)

![](_page_6_Picture_215.jpeg)

#### <span id="page-6-1"></span>**Dealing with Readout Buffer Errors**

The stream FIFOs are fixed length, and if they are not read fast enough, they can overflow. Each FIFO can support a complete network packet of data (1.5kB). If the FIFO is nearly full and filling, the data will be *truncated*. Truncated packets can be identified by a lack of trailer. The system will then wait for the trailer of the event before resuming header detection. The system will wait indefinitely for a trailer, but a single Error Packet will be sent after some time. If an event is longer than 1 packet it will be split over 2, as a *fragmented*

event. An event can only be a max. 2 packets long - any longer and he event will be truncated.

![](_page_7_Picture_81.jpeg)

# <span id="page-8-0"></span>**Some Opcode Details**

## <span id="page-8-1"></span>**STRM\_CONF\_WR**

StreamConfigWrite (0x50)

![](_page_8_Picture_187.jpeg)

![](_page_8_Picture_188.jpeg)

### <span id="page-8-2"></span>**StreamConfig Word**

![](_page_8_Picture_189.jpeg)

#### <span id="page-8-3"></span>**Data Source**

![](_page_8_Picture_190.jpeg)

## <span id="page-8-4"></span>**STRM\_REQ\_STATS**

StreamReqStatus (0x51)

**[Word](https://twiki.cern.ch/twiki/bin/genpdf/Atlas/HSIODataFormat2?skin=pattern;cover=print;sortcol=0;table=12;up=0#sorted_table) [Name](https://twiki.cern.ch/twiki/bin/genpdf/Atlas/HSIODataFormat2?skin=pattern;cover=print;sortcol=1;table=12;up=0#sorted_table) [Description](https://twiki.cern.ch/twiki/bin/genpdf/Atlas/HSIODataFormat2?skin=pattern;cover=print;sortcol=2;table=12;up=0#sorted_table)** 0 Stream Mask 0 Streams 0-15 (top)

![](_page_9_Picture_187.jpeg)

### <span id="page-9-0"></span>**StreamStatus Words**

![](_page_9_Picture_188.jpeg)

## <span id="page-9-1"></span>**STRM\_COMMAND**

StreamCommand (0x5c)

![](_page_9_Picture_189.jpeg)

![](_page_9_Picture_190.jpeg)

### <span id="page-9-2"></span>**[StreamCommand](https://twiki.cern.ch/twiki/bin/edit/Atlas/StreamCommand?topicparent=Atlas.HSIODataFormat2;nowysiwyg=1) Word**

![](_page_9_Picture_191.jpeg)

## <span id="page-10-0"></span>**BSTRM\_CONF\_WR/COMMAND**

Broadcast [StreamConfig](https://twiki.cern.ch/twiki/bin/edit/Atlas/StreamConfig?topicparent=Atlas.HSIODataFormat2;nowysiwyg=1)/Command (0x52/5e)

![](_page_10_Picture_221.jpeg)

### <span id="page-10-1"></span>**TWOWIRE**

Send/Recieve data on various 2 wire busses. (0x80).

Initiating packet(let) contains a control word as the first word, this is echoed as the first word of the reply. Each subsequent word will have a corrosponding response word in the reply packet (even if no response was requested). Only single bytes can be written at a time, but 16b words can be read. When writing 2 bytes, 2 operations will be required (examples below). To pre/append protocol specific start or stop signalling (where they exist) use bits 2,3 of the command field.

If we get a timeout waiting for e.g. an Ack from a Slave device, then the operation is aborted and all remaining reply fields filled with 0xF00B. This presumes we will never read 16b data(!).

More than one packetlet (i.e. a set of commands starting with a control word) can be sent in a single opcoed by separating them with  $0x$ FFFF (well  $111xxxxxxxxxxxx$  actually).

![](_page_10_Picture_222.jpeg)

### <span id="page-10-2"></span>**Control Word**

![](_page_10_Picture_223.jpeg)

### <span id="page-11-0"></span>**Command/Data Word**

The command portion of the word is build thus:

![](_page_11_Picture_196.jpeg)

BUT you may be better off just using the codes given below and stop trying to be too smart  $\odot$ 

![](_page_11_Picture_197.jpeg)

### <span id="page-11-1"></span>**Examples**

Write data to AD7998 [\(I2C\)](https://twiki.cern.ch/twiki/bin/view/Atlas/I2C)

 0: 0x000n - select which I2C destination 1: 0x0c44 - Address chip for write 2: 0x04nn - Write to Address pointer register 3: 0x04nn - Write Data MSB 4: 0x14nn - Write Data LSB + Stop

#### Read word from AD7998 [\(I2C\)](https://twiki.cern.ch/twiki/bin/view/Atlas/I2C)

 0: 0x000n - select which I2C destination 1: 0x0e45 - Address chip and read word

Now the biggy - setup and read all temperatures (all values in hex)

0000 # Send on Top ADC 0<br>0c44 0402 040f 14f8 # Write to config re # Write to config reg, all chans enabled 0c44 0470  $\#$  Set addr-pointer = 0x70 (cycle all ch, result reg) (no stop) 0c45 0200 0200 0200 0200 0200 0200 0200 1200 # Read 8 words (stop on last one)

#### Read SHT71 data

```
 0: 0x000c # send on P2 port (aka Aux)
1: 0x4e03 # get/read temp
2: 0x4e05 # get/read humi
3: 0x4d07 # get/read status
```
Write to SHT71 "status" register:

 0: 0x000c # send on P2 port (aka Aux) 1: 0x4c06 # send command for status write 2: 0x44nn # send new status byte

## <span id="page-12-0"></span>**REGWRITE/BLOCK\_WR/BLOCK\_RD**

Reg/Block Read/Write (0x10/14/15)

![](_page_12_Picture_289.jpeg)

![](_page_13_Picture_212.jpeg)

#### <span id="page-13-0"></span>**[SignalsRegisters](https://twiki.cern.ch/twiki/bin/edit/Atlas/SignalsRegisters?topicparent=Atlas.HSIODataFormat2;nowysiwyg=1)**

Registers 0,1,2: In, Out and Internal Enables

Each bit corrosponds to an enable for a signal source (generator/input) or output.

![](_page_13_Picture_213.jpeg)

The external trigger input is in LEMO J4.

#### <span id="page-13-1"></span>**SPYSIG\_CTL**

Register 6: Spy Signal Stream Control

![](_page_13_Picture_214.jpeg)

![](_page_13_Picture_215.jpeg)

#### <span id="page-13-2"></span>**IDELAY**

Register 9: IDELAY Control

![](_page_13_Picture_216.jpeg)

#### <span id="page-14-0"></span>**[SimulationDataGen](https://twiki.cern.ch/twiki/bin/edit/Atlas/SimulationDataGen?topicparent=Atlas.HSIODataFormat2;nowysiwyg=1)**

Register 10-13:

![](_page_14_Picture_243.jpeg)

Register 14 is the seed, but it's only loaded on reset?

#### <span id="page-14-1"></span>**COM\_ENA**

Register 16: ABCN Signals Enable and Control

![](_page_14_Picture_244.jpeg)

 **Register settings to enable clock and com through IDCs connectors:**

 $\bullet$  0x1003 (bits 0, 1 and 12 set)

#### <span id="page-14-2"></span>**LEMO\_STRM**

Register 21 (0x15): Debug-output Streams Select

Value in the register points to the **Hybrid LINK** number that is demuxed to become 2 streams i.e. double the link number for even stream number, add an extra 1 for odd stream. The front-panel Lemo outputs contail all 3 of these signals:

**Lemo** (Jn) **[Description](https://twiki.cern.ch/twiki/bin/genpdf/Atlas/HSIODataFormat2?skin=pattern;cover=print;sortcol=1;table=30;up=0#sorted_table)** 

SimulationDataGen 14 and 2008 and 2009 and 2009 and 2009 and 2009 and 2009 and 2009 and 2009 and 2009 and 2009

![](_page_15_Picture_280.jpeg)

#### <span id="page-15-0"></span>**CONTROL**

Register 23: Control

![](_page_15_Picture_281.jpeg)

\* Was at bit 6 until v415d

#### **Register settings for 40/80 MHz dclock through IDC and debug outputs enabled:**

- *80 MHz data clock*: 0x00A0 (bits 5 and 7 set)
- *40 MHz data clock*: 0x40A0 (bits 14, 5 and 7 set)

## <span id="page-15-1"></span>**STATREAD**

Status Word List (0x19)

![](_page_15_Picture_282.jpeg)

![](_page_16_Picture_239.jpeg)

### <span id="page-16-0"></span>**TB\_FLAGS**

Status 6: Trigger Burster (Sequencer) Flags

![](_page_16_Picture_240.jpeg)

## <span id="page-16-1"></span>**COMMAND**

Command (0x30)

Send commands (pulses) as specified. Comprised 2 words, the second one is optional.

![](_page_16_Picture_241.jpeg)

![](_page_17_Picture_146.jpeg)

# <span id="page-18-0"></span>**More on the v4000+ schema**

The update to a new schema was required to allow the number of streams to grow without needing a large number of bits reserved in a more traditional register space map. In this version each stream is communicated-with independently. New opcodes allow **StreamConfig** and **StreamCommand** words to be sent to individual streams (identified by ID) The **StreamConfig** word holds static values (like *enable* ), and the **StreamCommand** word is used for sending pulses (like *reset* ). (In the future maskable broadcasts of these operations will also be possible.)

A third new opcode is used to request any number of streams to send a status packet each: **StreamRequestStatus**. This is *request* as multiple streams can repond, and each sends a packet with a sequence number NOT matching the requester. Currently this reply packet only contains the [StreamConfig](https://twiki.cern.ch/twiki/bin/edit/Atlas/StreamConfig?topicparent=Atlas.HSIODataFormat2;nowysiwyg=1) register value, but will grow in the future to contain status words (such as FIFO levels, event counters etc.)

Idelay control is unchanged and as this isn't actually a stream operation - (idelay operates on stream pairs, aka links), Operation is exactly as before (via reg 9). (value readback will soon be implemented.)

[HSIODebugPins](https://twiki.cern.ch/twiki/bin/view/Atlas/HSIODebugPins)

# <span id="page-19-0"></span>**Some non data-format info about schema 2:**

The firmware in the SVN trunk ([https://svnweb.cern.ch/cern/wsvn/atlasupstrip/firmware/hsio/trunk\)](https://svnweb.cern.ch/cern/wsvn/atlasupstrip/firmware/hsio/trunk). All the hsio  $c01/c02$  etc have been tidied - we now build hsio:

- hsio/src/hsio\_top\_struct.vhd is the top level
- $\bullet$  =hsio/src/pkg\_hsio\_globals.vhd = Set up enabled streams
- ise/hsio is the ISE project directory (load the .xise file)

The display shows the version number for aprox 8s before switching to another register.

The left most digit of the display shows SFP link status:

- top left: link-up left SFP\*
- top right: link-up right SFP\*
- bottom left: RX packet
- bottom right: TX packet

\* When using an RJ45 SFP, a link is established even when no cable is plugged in. This is because this kind of SFP is actually a bridge between copper and serial and a link is setup between the SFP and FPGA.

# <span id="page-20-0"></span>**Stream Allocations**

![](_page_20_Picture_46.jpeg)

Not all streams will be included in all builds, check status words for number of top, bottom and IDC streams in the build and if they have histogrammers.

# <span id="page-21-0"></span>**Internal Busy System**

Each stream is able to generate a busy. As the ABCN chip has no mechanism (or buffer) to allow flow-control of incoming data, the only way to reduce the flow is to reduce the trigger rate. Although the new ABC130 chip will (arguably) have flow-control, it's far better to assume we need to handle anything the front-ends throw at us. This means we need to generate a busy long before we are actually full as there could still be plenty of data progressing through the system.

Each stream has a "delta triggers" counter - incremented by a trigger, decrimented when a header is seen in the returning data. When this value exceeds 15, busy\_delta is asserted. The value of 15 is hardwired to save FPGA resources, but could be programmable if needed.

Each stream also monitors it's FIFO level, and when it is half-fill, busy\_fifo is asserted.

To enable a busy from a stream, set the busy\_delta and/or busy\_fifo bits in the StreamConfig Word.

When busy is asserted external triggers will be vetoed and the burst system will pause.

**Major updates**: -- [MattWarren](https://twiki.cern.ch/twiki/bin/view/Main/MattWarren) - 12-Jul-2011

Responsible: warren\_40hep\_2eucl\_2eac\_2euk Last reviewed by: **Never reviewed**

This topic: Atlas > HSIODataFormat2 Topic revision: r81 - 12-Mar-2013 - MattWarren

**TWiki** [C](http://twiki.org/)opyright &© by the contributing authors. All material on this collaboration platform is the property of the contributing authors. Ideas, requests, problems regarding TWiki? [Send feedback](mailto:twtool@support@cern.ch?subject=TWiki%20Feeedback%20on%20Atlas.HSIODataFormat2)